# คู่มือสำหรับประชาชน : การรับนักเรียนเข้าเรียนระดับก่อนประถมศึกษาในสถานศึกษาสังกัด องค์กรปกครองส่วนท้องถิ่น

**หน่วยงานที่ให้บริการ :** องค์การบริหารส่วนตำบลโพนทอง อำเภอเมืองชัยภูมิ จังหวัดชัยภูมิ กระทรวงมหาดไทย

#### หลักเกณฑ์ วิธีการ เงื่อนไข (ถ้ามี) ในการยื่นคำขอ และในการพิจารณาอนุญาต

- การรับนักเรียนเข้าเรียนระดับก่อนประถมศึกษาในสถานศึกษาสังกัดองค์กรปกครองส่วนท้องถิ่น เพื่อเข้าศึกษาใน ระดับชั้นอนุบาลศึกษาปีที่ ๑ จะรับเด็กที่มีอายุย่างเข้าปีที่ ๔ (กรณีจัดการศึกษาอนุบาล ๓ ปี) หรือจะรับเด็กที่มีอายุย่างเข้า ปีที่ ๕ (กรณีจัดการศึกษาอนุบาล ๒ ปี) ที่อยู่ในเขตพื้นที่บริการขององค์กรปกครองส่วนท้องถิ่นทุกคน โดยไม่มีการสอบวัด ้ความสามารถทางวิชาการ หากกรณีที่มีเด็กมาสมัครเรียนไม่เต็มตามจำนวนที่กำหนด องค์กรปกครองส่วนท้องถิ่นสามารถ พิจารณารับเด็กนอกเขตพื้นที่บริการได้ แต่หากกรณีที่มีเด็กมาสมัครเรียนเกินกว่าจำนวนที่กำหนด ให้ใช้วิธีการจับฉลากหรือ การวัดความสามารถด้านวิชาการได้ตามความเหมาะสม ทั้งนี้ตามที่องค์กรปกครองส่วนท้องถิ่นจะประกาศกำหนด

- องค์กรปกครองส่วนท้องถิ่นตรวจสอบรายชื่อเด็กที่มีอายุถึงเกณฑ์การศึกษาก่อนประถมศึกษา และประกาศ รายละเอียดเกี่ยวกับการส่งเด็กเข้าเรียนในสถานศึกษา ปิดไว้ ณ สำนักงานองค์กรปกครองส่วนท้องถิ่นและสถานศึกษา พร้อมทั้งมีหนังสือแจ้งให้ผู้ปกครองของเด็กทราบ ภายในเดือนพฤษภาคมก่อนปีการศึกษาที่เด็กจะเข้าเรียน ๑ ปี

- องค์กรปกครองส่วนท้องถิ่นและสถานศึกษาแจ้งประชาสัมพันธ์รายละเอียดหลักเกณฑ์การรับสมัครนักเรียนให้ ผู้ปกครองทราบ ระหว่างเดือนกุมภาพันธ์ - เมษายน ของปีการศึกษาที่เด็กจะเข้าเรียน

#### ช่องทางการให้บริการ

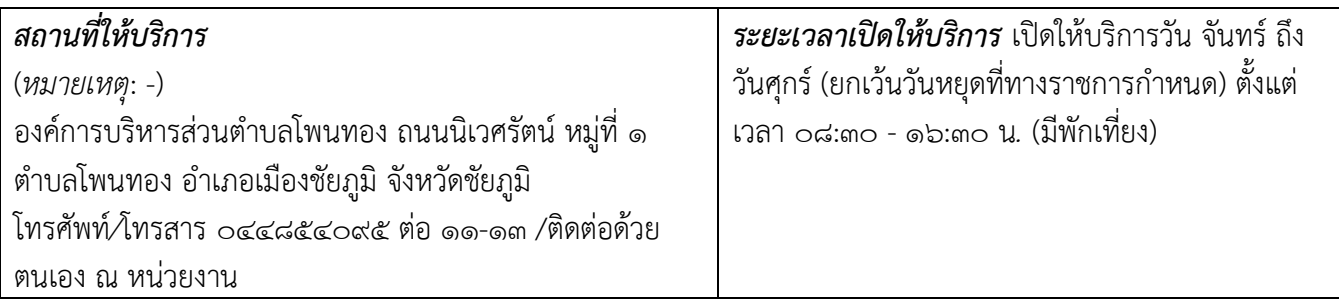

### ขั้นตอน ระยะเวลา และส่วนงานที่รับผิดชอบ

ระยะเวลาในการดำเนินการรวม : ๘ วัน

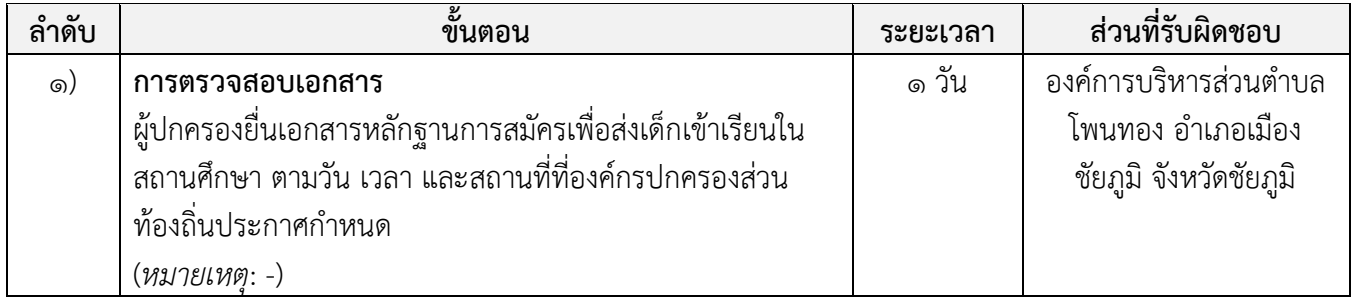

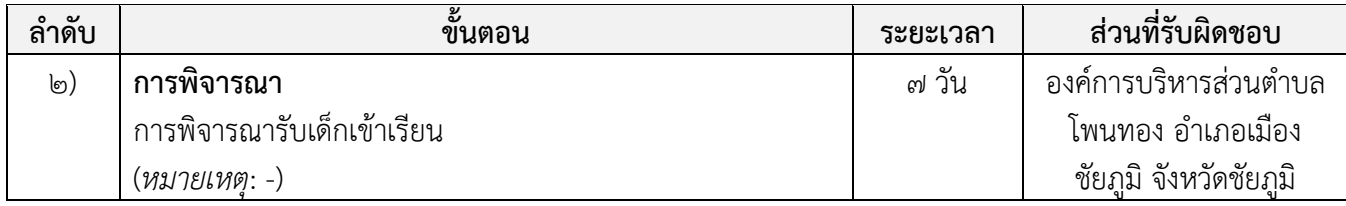

# รายการเอกสาร หลักฐานประกอบ

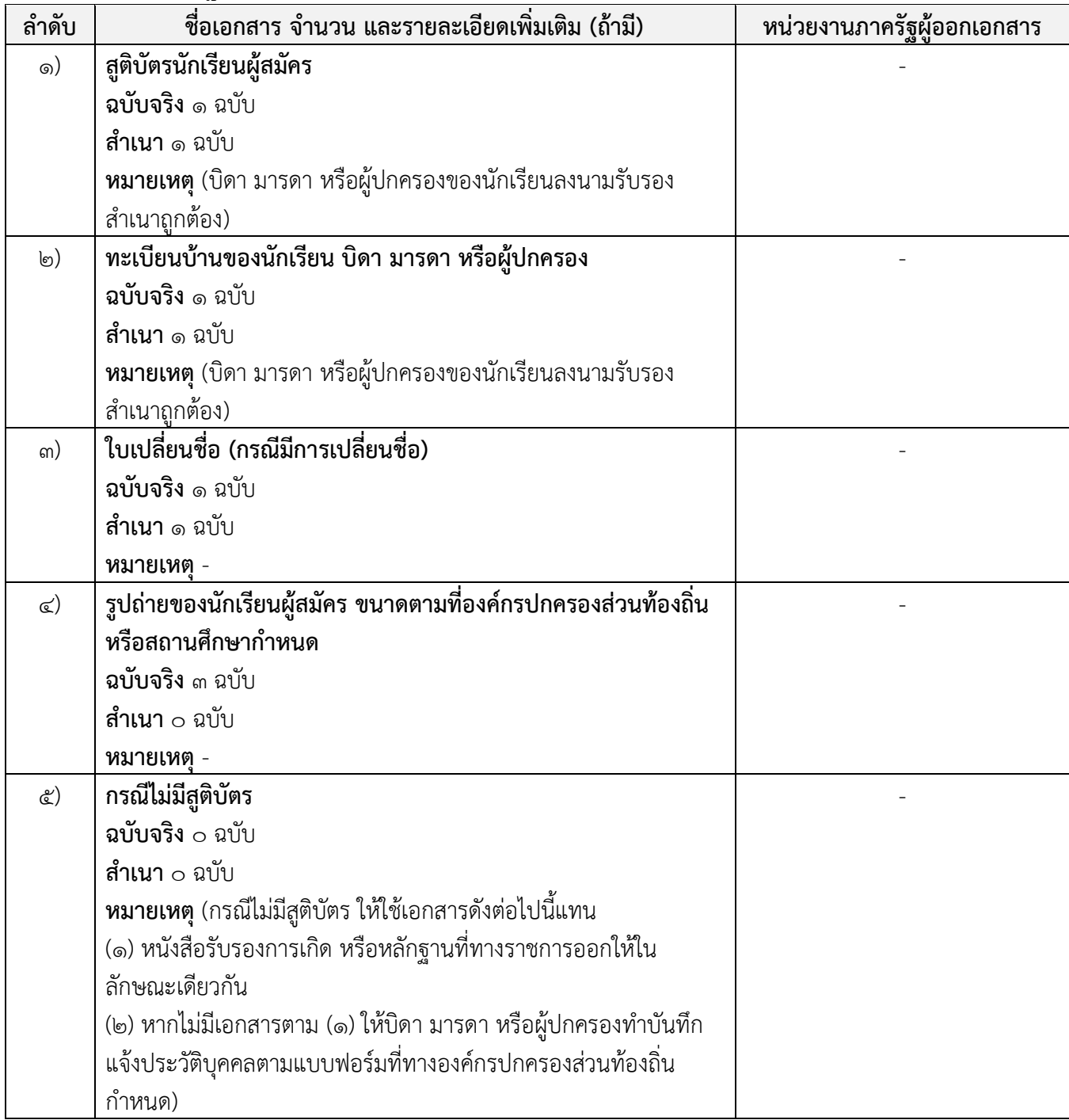

### ค่าธรรมเนียม

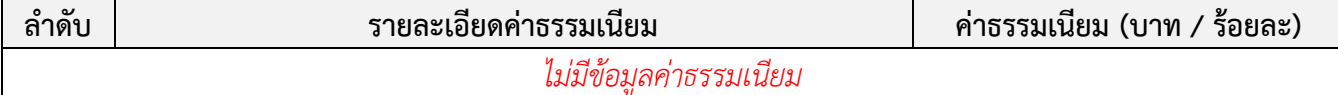

### ช่องทางการร้องเรียน แนะนำบริการ

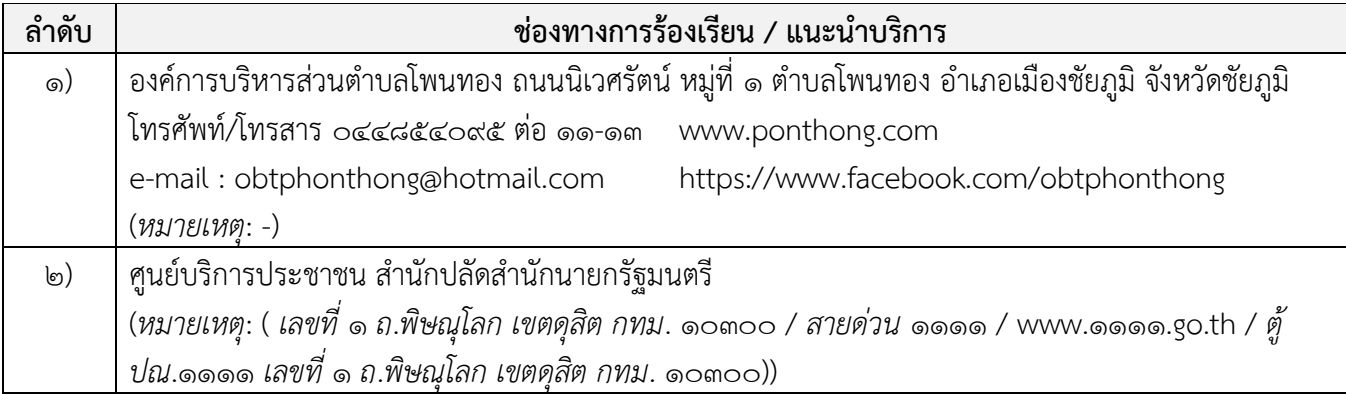

## แบบฟอร์ม ตัวอย่างและคู่มือการกรอก

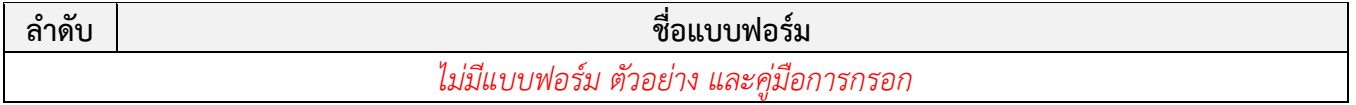

หมายเหตุ

-

### ข้อมูลสำหรับเจ้าหน้าที่

ชื่อกระบวนงาน: (ใส่ชื่อกระบวนงาน) หน่วยงานกลางเจ้าของกระบวนงาน: (ชื่อหน่วยงานผู้รับผิดชอบ ในส่วนของกระบวนงาน) (Division, Department, Ministry) ประเภทของงานบริการ: (ใส่ชื่อประเภทงานบริการ) หมวดหมู่ของงานบริการ: (ใส่ชื่อประเภทงานบริการ) ึกฎหมายที่ให้อำนาจการอนุญาต หรือที่เกี่ยวข้อง: (ใส่ชื่อ ก.ม.ที่ให้อำนาจการอนุญาต) ระดับผลกระทบ: (ใส่ระดับผลกระทบ) พื้นที่ให้บริการ: (ใส่พื้นที่ให้บริการ) กฎหมายข้อบังคับ/ข้อตกลงที่กำหนดระยะเวลา: (ใส่กฎหมายที่กำหนดระยะเวลา) ระยะเวลาที่กำหนดตามกฎหมาย / ข้อกำหนด ฯลฯ: (ใส่ระยะเวลาตามที่กฎหมายกำหนด)

#### ข้อมูลสถิติของกระบวนงาน:

จ านวนเฉลี่ยต่อเดือน จำนวนคำขอที่มากที่สุด จำนวนคำขอที่น้อยที่สุด

ชื่ออ้างอิงของคู่มือประชาชน:

เอกสารฉบับนี้ดาวน์โหลดจากเว็บไซต์ระบบสารสนเทศศูนย์กลางข้อมูลคู่มือสำหรับประชาชน Backend.info.go.th วันที่เผยแพร่คู่มือ: -